# **INSTITUTO NACIONAL DE PESQUISAS ESPACIAIS**

RELATÓRIO FINAL DE INICIAÇÃO CIENTÍFICA - PIBIC

# Interface Dentro de Sistema Especialista para Análise de Sinais Meteorológicos

(Relatório Final)

**Orientadores:** Dr. Li Weigang Dr. Antonio Ocimar Manzi

 $\omega$ 

**Bolsista:** Edson Sai Ming Chiang

**JULHO** 1996

## **Interface dentro de Sistema Especialista e Redes Neurais para Análise de Sinais Meteorológicos**  *(Relatório Final)*

## **I. INTRODUÇÃO**

Este projeto consiste no desenvolvimento em linguagem Delphi e C de uma interface gerenciadora de sistema, dentro de Sistemas Especialistas e Redes Neurais, para o tratamento de informações meteorológicas.

O sistema oferece como ferramentas à organização e tratamento das variáveis meteorológicas:

- 1. o processamento dos dados;
- 2. um modelo de banco de dados para o gerenciamento dos dados;
- 3. a apresentação gráfica dos dados.

A interface utiliza os conceitos de interface amigável e facilidade de utilização existentes entre os aplicativos para o Windows.

## **II. O TRATAMENTO DOS DADOS METEOROLÓGICOS**

Um dos grandes problemas no estudo dos fenômenos meteorológicos é o tratamento dos dados.

Sabe-se que quando as informações são bem organizadas, é fácil encontrá-las e gerenciá-las. Na área da meteorologia os pesquisadores se defrontam com grande quantidade de dados (pressão atmosférica, velocidade do vento, temperatura do ar, temperatura do solo, radiação solar e terrrestre, umidade do ar, dados de hidrometeorologia, etc) variando geralmente de uma ordem de grandeza entre  $10^2$  à  $10^4$ . podendo até ultrapassá-la.

Um segundo problema surge no processamento dessa grande quantidade de dados. Para processá-los podem ser utilizadas várias modalidades de procedimentos tais como: modelos estatiticos (climatologia), modelos de previsão numérica do tempo e algoritmos avançados de análise de sinal *(wavelets).* 

Em face dos problemas enfrentados pelos pesquisadores na análise dos dados, é importante o desenvolvimento de um sistema gerenciador dos dados e programas, ou seja, uma interface entre dados e modelos. Este sistema teria como meta fornecer ferramentas meteorológicas.

### III. A INTERFACE COM O USUÁRIO

 $\overline{a}$ 

A Interface do usuário é o que vemos quando o programa está sendo executado. Assim, a tela do DOS, a tela do Windows e a tela do 0S2 são exemplos de padrões de interface. O sistema utiliza a interface padrão GUI (Graphical User Interface) do MS-Windows.

A interface do projeto consiste de formulários e objetos. Um formulário é uma janela que aparece na tela do monitor. Objetos são iteras que aparecem num formulário, como botões de comando e barras de rolagem.

O usuário comunica-se com a máquina através da interface. Nesse intercâmbio usuário-interface-máquina são utilizados os objetos da interface. Acionar um objeto significa ativar um determinado comando. Ao ativar um comando, a própria interface se encarrega em executá-lo. A interface, por fim, ainda se encarrega em apresentar os resultados da operação. Pode-se concluir que a interface como meio de comunicação esconde o que ocorre por trás da interface; há um encapsulamento das operações e como as informações são obtidas.

O conceito de encapsulamento da obtenção dos dados meteorológicos aliado a uma interface amigável é aplicado no projeto. O projeto ao interagir Sistemas Especialista com Redes Neurais no estudo das variáveis meteorológicas e utilizar um modelo de gerenciamento de banco de dados está envolvendo urna variedade de conceitos e assuntos, estruturas complexas à nível de programação, algoritmos de processamento de sinais e métodos avançados de análise dos dados. Assim, a interface recebe as tarefas requeridas pelo pesquisador para em seguida executá-la e finalmente apresentar os resultados do processo executado, sem no entanto, deixar transparecer os conhecimentos envolvidos em suas estruturas de dados e algoritmos utilizados. Esconder a complexidade da solução de problemas meteorológicos tem como efeito a simplificação da interação entre o usuário e o sistema, com o objetivo de resolver problemas meteorológicos.

A interface do sistema também pode se comunicar com interfaces de outros sistemas que o usuário necessite utilizar. O Windows com seu gerenciador de programas é o maior exemplo dessa funcionalidade; através da interface do Windows, podem ser executadas vários tipos de aplicativos como processadores de textos, planilhas, banco de dados. A interface do sistema se responsabilizará em ativar programas para o processamento de dados utilizando Redes Neurais e Sistemas Especialistas. A interface como gerenciador de outros sistema também está ocultando as funcionalidades destes sistemas.

## **IV. ESTRUTURA DOS PROTÓTIPOS OU MÓDULOS DO SISTEMA**

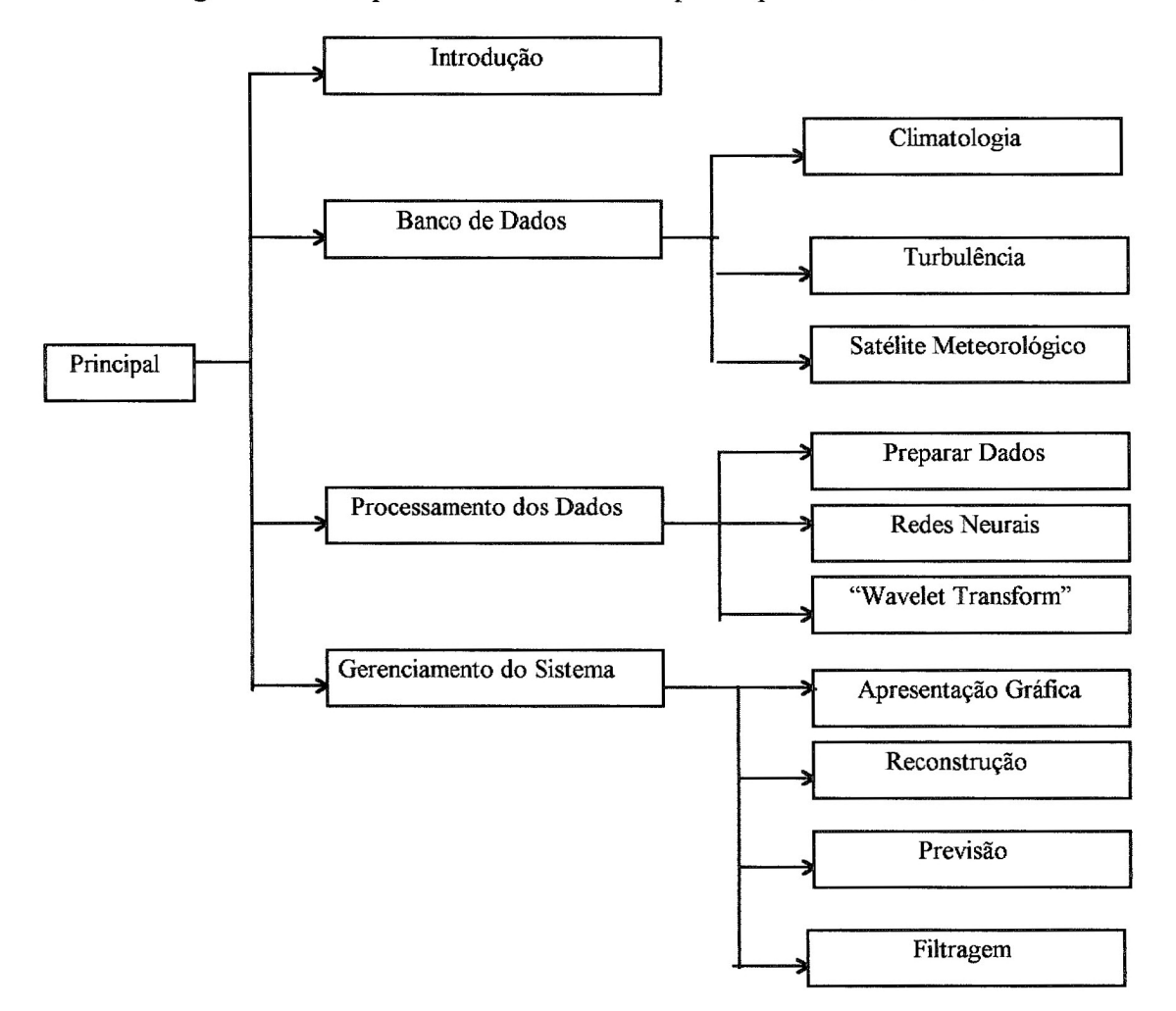

A figura abaixo representa a estrutura dos protótipos ou módulos do sistema.

*Figura I. Módulos do SGDM.* 

O módulo Principal é a tela de apresentação. Ela é a ponte de ligação para a chamada dos módulos:

- 1.Introdução;
- 2.Banco de Dados;
- 3.Processamento de Dados;
- 4.Gerenciamento do Sistema.

O módulo Introdução é responsável por apresentar uma breve introdução sobre o projeto, os problemas enfrentados pelos pesquisadores no tratamento das variáveis meteorológicas, redes neurais e sistemas especialistas.

O módulo Banco de Dados é a interface responsável pelo gerenciamento e arquivamento dos dados meteorológicos de grandes áreas da meteorologia:

1.Climatologia;

2. Turbulência;

3. Satélite Meteorológico.

Com elas dados podem ser cadastrados, atualizados, removidos e consultados.

O módulo Processamento de Dados possui interfaces para o pré-processamento dos dados. Ainda neste módulo fazerão parte as interfaces para o processamento através:

1. das Redes Neurais, com o objetivo de executar os programas para processamento de dados de uso no estudo das Redes Neurais;

2. e do Wavelet Transform, com a finalidade de executar os programas para processamento de dados de uso no estudo do "Wavelet Transfonn".

O módulo Gerenciamento do Sistema fornecerá as seguintes interfaces:

1. Apresentação Gráfica: modelagem de como os dados podem ser apresentados graficamente;

2. Reconstrução, reconstrução pelas redes neurais;

3. Previsão, previsão pelas Redes Neurais;

4. Filtragem através de métodos avançados para eliminar ruídos dos dados coletados.

#### W.1. Processamento dos Dados

Foi definido no relatório preliminar o conceito de processamento de dados no contexto deste projeto. A rigor, seu conceito é muito abrangente. Relembrando, seu conceito foi descrito da seguinte maneira: o processamento de dados é a operação constituída por três elementos fundamentais: informações iniciais, tratamento dessas informações, ou mais precisamente, processamento dessas informações e obtenção dos resultados finais.

#### *IV.1.1. Especificação do Pré-processamento dos Dados*

Fazem parte do pré-processamento dos dados, a obtenção:

- 1.do Arquivo Série;
- 2. dos Valores Mínimo e Máximo da Série;
- 3. do Arquivo de Normalização;
- 4. do Arquivo de Desnormalização;
- 5. do Erro Relativo dos Dados Série.

Antes de descrever o módulo pré-processamento de dados, deve-se mencionar cada tipo de pré-processamento e suas particularidades. Sejam:

- 1 D o arquivo de dados do fenômeno;
- 2 S o arquivo série;
- 3 m o número de dados contidos no arquivo série;
- 4 n o número de dados do arquivo série a serem processados, com  $n \le m$ ;
- *5* Min o valor mínimo entre o n primeiros dados de S;
- 6 Max o valor máximo entre os n primeiros dados de S;
- 7 S' o arquivo dos dados série a serem processados;
- 8 N o arquivo de normalização;
- 9 DN o arquivo de desnormalização;
- 10 **E** o arquivo dos erros relativos.

O SGDM deverá realizar cinco tipos de processamento de dados, denominados de preparamento dos dados:

 $1 - Dado \mathbf{D}$  obter S;

- 2- Dado **S, n** obter Min e Max;
- 3 Dado S', n, Min e Max obter N;
- 4 Dado N, Min, Max obter DN;
- 5 Dado S' obter E.

Em síntese, temos:

| # PROCESSAMENTO | <b>INFORMAÇÕES INICIAIS</b> | <b>RESULTADOS FINAIS</b> |
|-----------------|-----------------------------|--------------------------|
|                 | D                           | S                        |
| $\overline{2}$  | S                           | Min                      |
|                 | n                           | Max                      |
| 3               | $S^2$                       | N                        |
|                 | n                           |                          |
|                 | Min                         |                          |
|                 | Max                         |                          |
| 4               | N                           | DN                       |
|                 | Min                         |                          |
|                 | Max                         |                          |
|                 | $S^{\prime}$                | E                        |

*Figura 2. O modelos do pré-processamento dos dados.* 

## ARQUIVO SÉRIE

O arquivo série é o arquivo com todos os dados do arquivo de dados do fenômeno, dispostos seqüencialmente numa única coluna.

Para cada tipo de arquivo de dados (elas variam de acordo com o modelo de tabela de dados que o arquivo representa) deve ter um algoritmo que faça a leitura dos dados do arquivo de dados e em seguida os grave no arquivo série seqüencialmente numa única coluna.

## VALORES MÍNIMO E MÁXIMO

Dado o arquivo série S de m  $\geq$  n dados, existem dois valores Min e Max que são respectivamente, o menor valor entre os n primeiros dados e o maior valor entre os n primeiros dados.

O valor mínimo e máximo têm importância nos outros tipos de processamento.

## ARQUIVO DE NORMALIZAÇÃO

Seja S' o arquivo série com os n primeiros dados de S de m dados, com n <= m. A cada um de seus dados, associaremos (biunivocamente) uma sequência  $(x_1, x_2, x_3, ..., x_m)$ , obedecendo o seguinte critério: o i-ésimo dado do arquivo S', contando de cima para baixo, é o dado  $x_i$ , da sequência, para  $i = 1, 2, 3, \dots, m$ .

O arquivo de normalização N é o arquivo que contém os dados da seqüência  $(y_1, y_2, y_3, ..., y_n)$ , com  $n \le m$ , associando-se (biunivocamente) com a posição relativa no arquivo obedecendo-se o mesmo critério de numeração utilizado no arquivo N. A fórmula de recorrência entre  $y_i$  e  $x_i$  é dada por:

$$
\mathbf{y}_{i} = NET_{-}min + \frac{(NET_{-}max - NET_{-}min) \cdot (\mathbf{x}_{i} - L)}{H - L},
$$
onde

NET min e NET max são constantes pré-definidas,

L é o valor mínimo da série considerada e

H é o valor máximo da série considerada.

O objetivo deste processamento é a *normalização dos dados.* 

#### **ARQUIVO DE DESNORMALIZAÇÃO**

Do arquivo N obtém-se o arquivo DN semelhantemente no processamento do arquivo N, mas utilizando a seguinte fórmula de recorrência entre um dado  $x_i$ <sup>2</sup> genérico do arquivo DN e y,:

$$
\mathbf{x'}_i = L + \frac{(H - L) \cdot (\mathbf{y}_i - NET \_\text{min})}{NET \_\text{max} - NET \_\text{min}}
$$

O objetivo do processamento é a *desnormalização dos dados.* 

#### **ARQUIVS DOS ERROS RELATWOS**

Dado S', obtém-se o arquivo dos erros relativos.

Seja  $\bar{x}$  a média dos valores  $x_1, x_2, x_3, ..., x_n$ ,

$$
\overline{x} = \frac{1}{n} \sum_{i=1}^{n} x_i
$$

A fórmula da variância é:

$$
Var(x_1 \cdots x_n) = \frac{1}{n-1} \sum_{i=1}^n \left(x_i - \overline{x}\right)^2
$$

O erro relativo é o desvio padrão, ou seja, é a raiz quadrada da variância:

$$
\sigma(\mathbf{x}_1 \cdot \mathbf{x}_n) = \sqrt{Var(\mathbf{x}_1 \cdot \mathbf{x}_n)}
$$

#### IV.1.2. O Módulo Pré-Processamento dos Dados

A figura a seguir representa uma etapa do Pré-Processamento: obtenção do arquivo série.

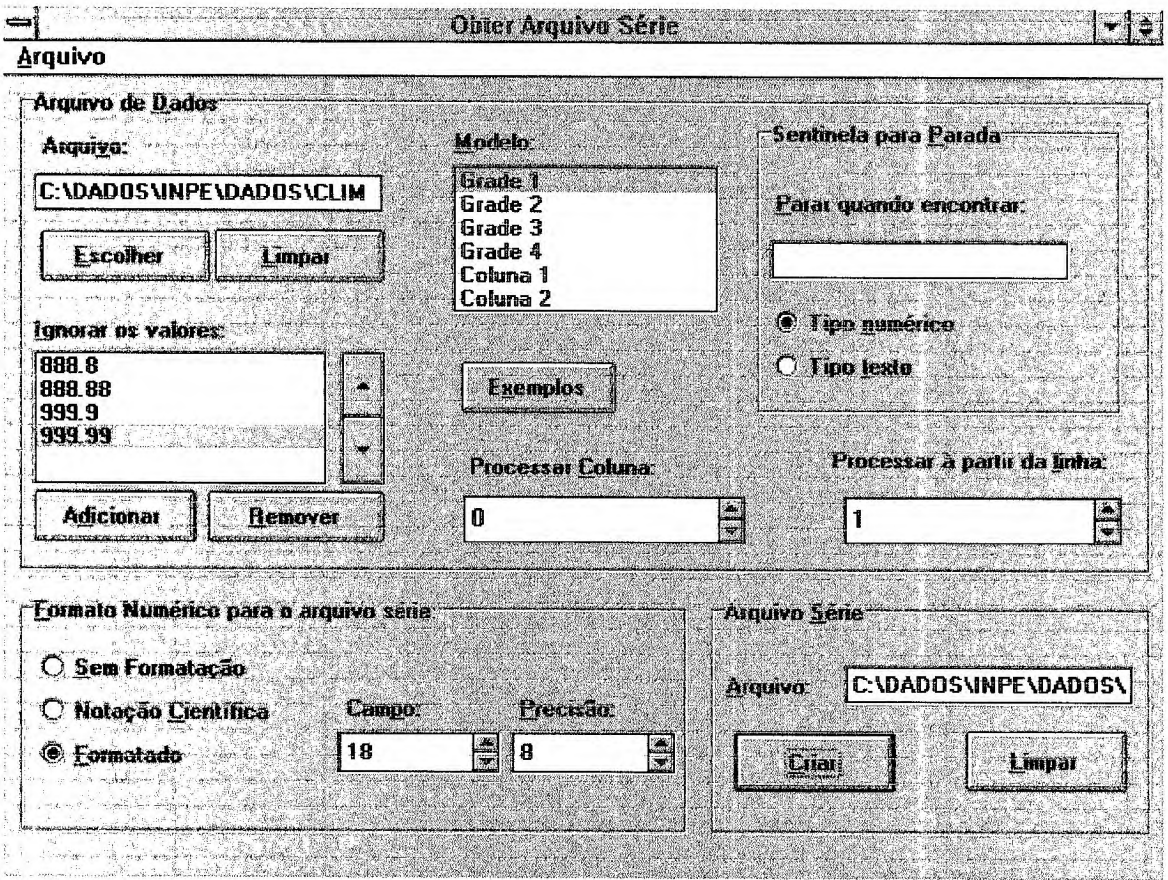

Figura 3. Representação de uma das interfaces do sistema. Essa interface é responsável por uma etapa do pré-processamento dos dados: obtenção do arquivo série.

Os arquivos de dados podem representar vários modelos de representação de urna tabela de dados. Assim, para facilitar o reconhecimento do modelo de arquivo de dados ou examinar os modelos padronizados no aplicativo, a seguinte interface é oferecida:

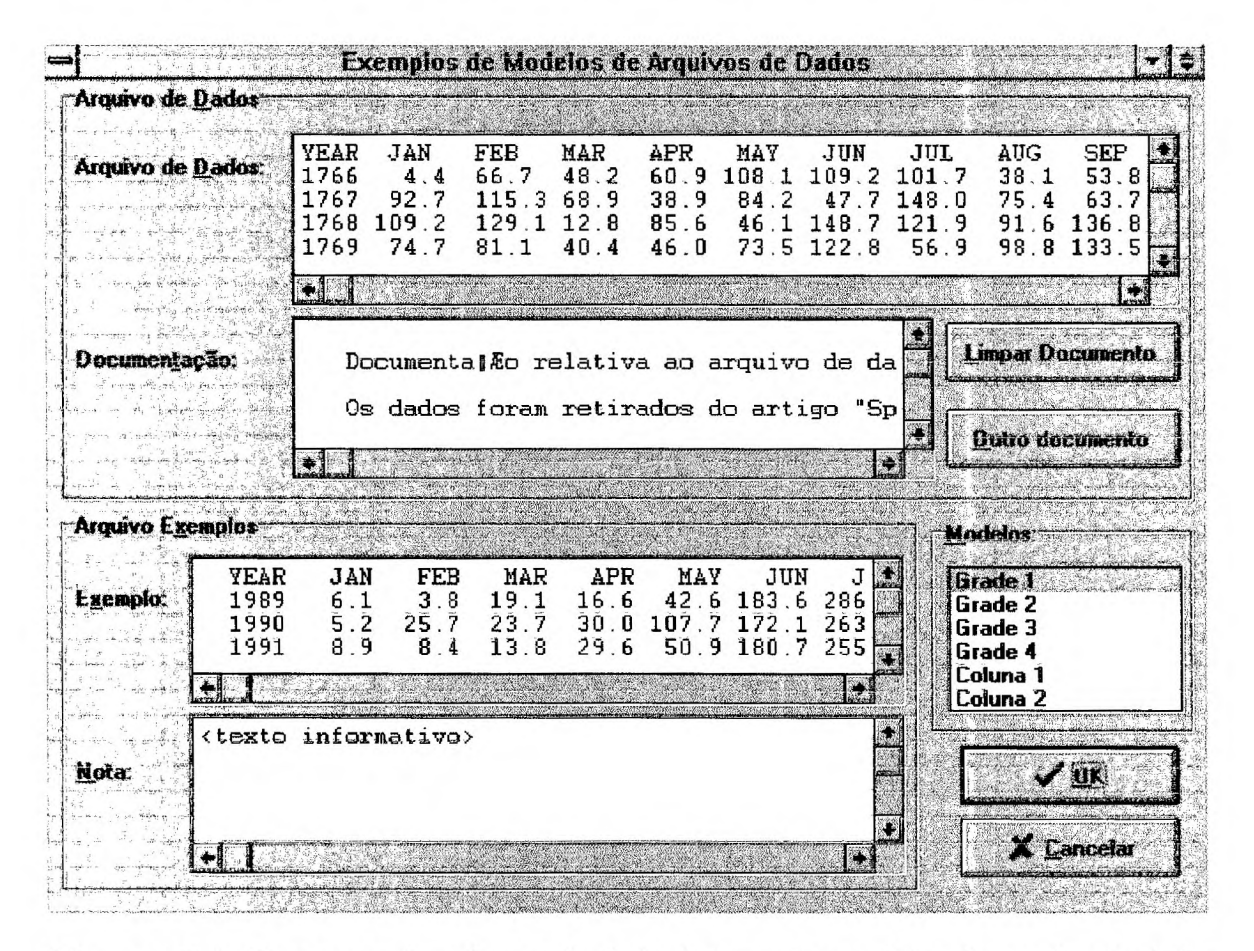

*Figura 4.* Esta figura possui um banco de dados interno dos modelos de arquivo de dados para o pré-processamento do arquivo série.

O ponto aqui que deve ser mencionado é que no ambiente convencional de processamento de arquivos, os melhores sistemas de processamento de arquivos precisam ser desenvolvidos para uso geral. O módulo para obtenção do arquivo série do préprocessamento ilustra este ponto. Na obtenção do arquivo série é necessário fornecer o arquivo de dados a ser processado e a definição do seu modelo. Porém, algumas restrições no processamento podem ocorrer, tais como:

1. Formatação numérica do arquivo série: suponha que um pesquisador necessite que os dados do arquivo série tenham precisão de seis casas decimais, a fim de manter a compatibilidade com os outros resultados numéricos obtidos com essa mesma precisão;

2. O arquivo de dados contém dados inválidos, ou seja dados que estão no arquivo e podem representar um dado que não pode ser obtido ou então valores que não deveriam ter ocorridos. Uma representação possível dos valores inválidos poderia ser números com formato XXXX, onde X é um dígito de O a 9 e o valor geralmente obedece à uma mesma quantidade de casas decimais utilizadas em todos os valores do arquivo. Ao representar dados inválidos, não se deve escolher um valor que seja numericamente igual a um valor que seja válido.

3. Pode ocorrer que para arquivos com grande quantidade de dados exista um dado que represente uma sentinela com o único significado de representar o fim de leitura de dados (ou de dados iniciais) para o processamento.

4. Existem linhas iniciais do arquivo reservados a alguma documentação sobre o arquivo de dados, ou mais comumente.

De posse dessas restrições, a interface foi construída de forma a sastifazer a maioria das restrições, ou então, algumas das restrições mais comuns, aproximando-se do conceito de um modelo de processamento de arquivos de uso mais geral. A interface fornece os seguintes meios para resolver às restrições citadas:

1. Três modelos de padrão numérico são fornecidos:

a) sem formatação específica, ou melhor, o dado numérico original é apenas transcrito do arquivo de dados origem diretamente para o arquivo série de saída;

b) notação científica. O Delphi ou o C para o caso de impressões em arquivos de números reais sem formatação, o valor será armazenado em seu modelo padrão de notação científica;

c) formatado, ou seja, com precisão prefixada: pode ser definido o tamanho do campo numérico, bem como sua precisão.

Detalhes e exemplificações destes padrões de representação de número é encontrado no apêndice B;

2. Uma lista para valores inválidos é oferecido. Com ela dados inválidos podem ser inseridos, ou removidos, de acordo com as necessidades. O sistema ao processar o arquivo de dados, tomará conhecimento dos dados que são inválidos;

3. A interface permite entrar com a sentinela, que tanto pode ser uma seqüência de caracteres (tipo texto) ou um valor numérico (tipo numérico);

4. A interface permite desconsiderar às primeiras linhas do arquivo de dados que contenham comentário, só processando à partir de uma determinada linha. Indicar a última linha do comentário já é o suficiente para a execução correta do processamento, uma vez que o próprio aplicativo desconsidera linhas vazias, ou seja, linhas que não contenham dados, utilizadas com a finalidade de separar comentários e dados ou dados entre dados.

Após o processamento apresenta-se uma estatística sobre o processamento:

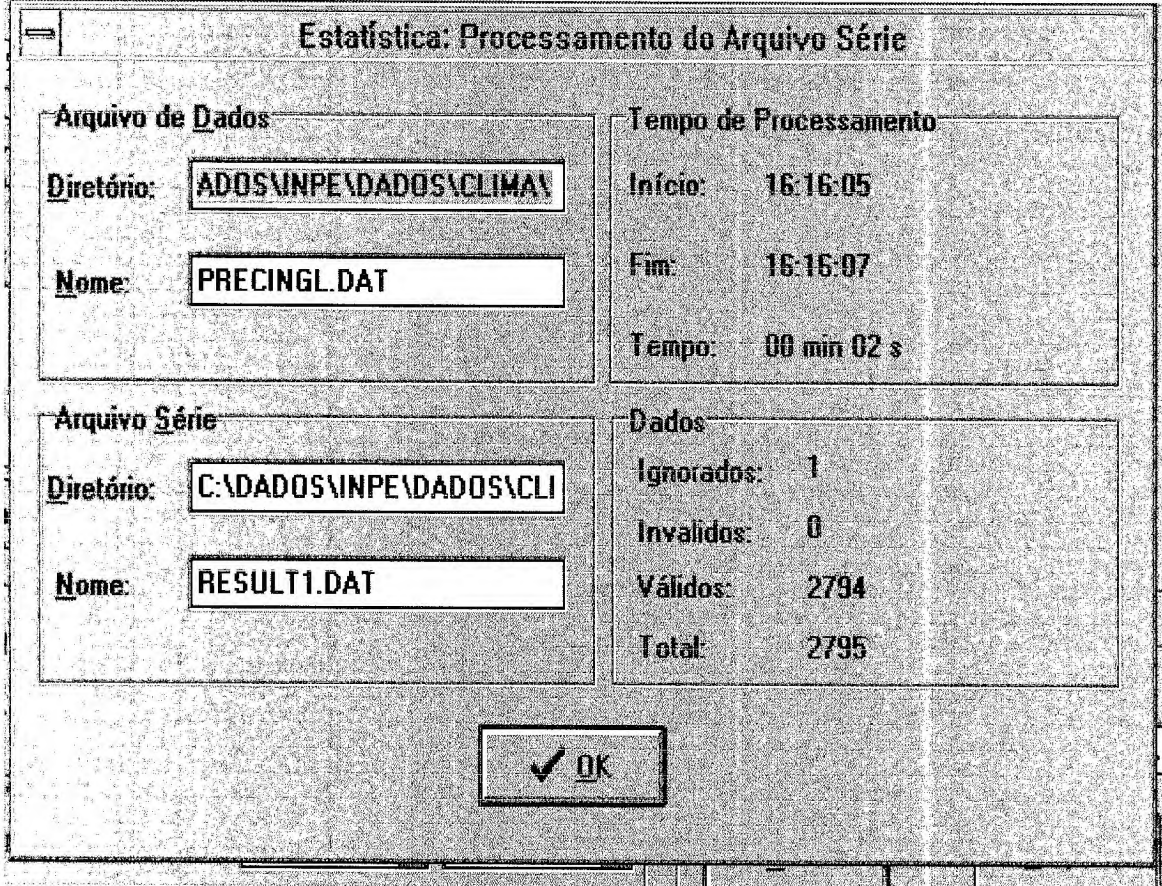

Figura 5. Representação da interface de apresentação de estatísticas sobre o processamento do arquivo de dados para gerar um arquivo série.

A estatística dos dados pode ser utilizada para fazer parte de documentações sobre o arquivo gerado. Ela diz dados como tempo gasto para o processamento na máquina utilizada, total de dados e dentre eles, os dados inválidos e ignorados contidos no arquivo de dados origem. Além disso, informa os arquivos (nome e diretórios) onde estão armazenados.

Os outros processamentos do sistema, valores mínimo e máximo da série considerada, arquivo de normalização, o arquivo de desnormalização e o erro relativo entre os dados da série considerada, foram reunidas em uma outra interface, representada na figura a seguir.

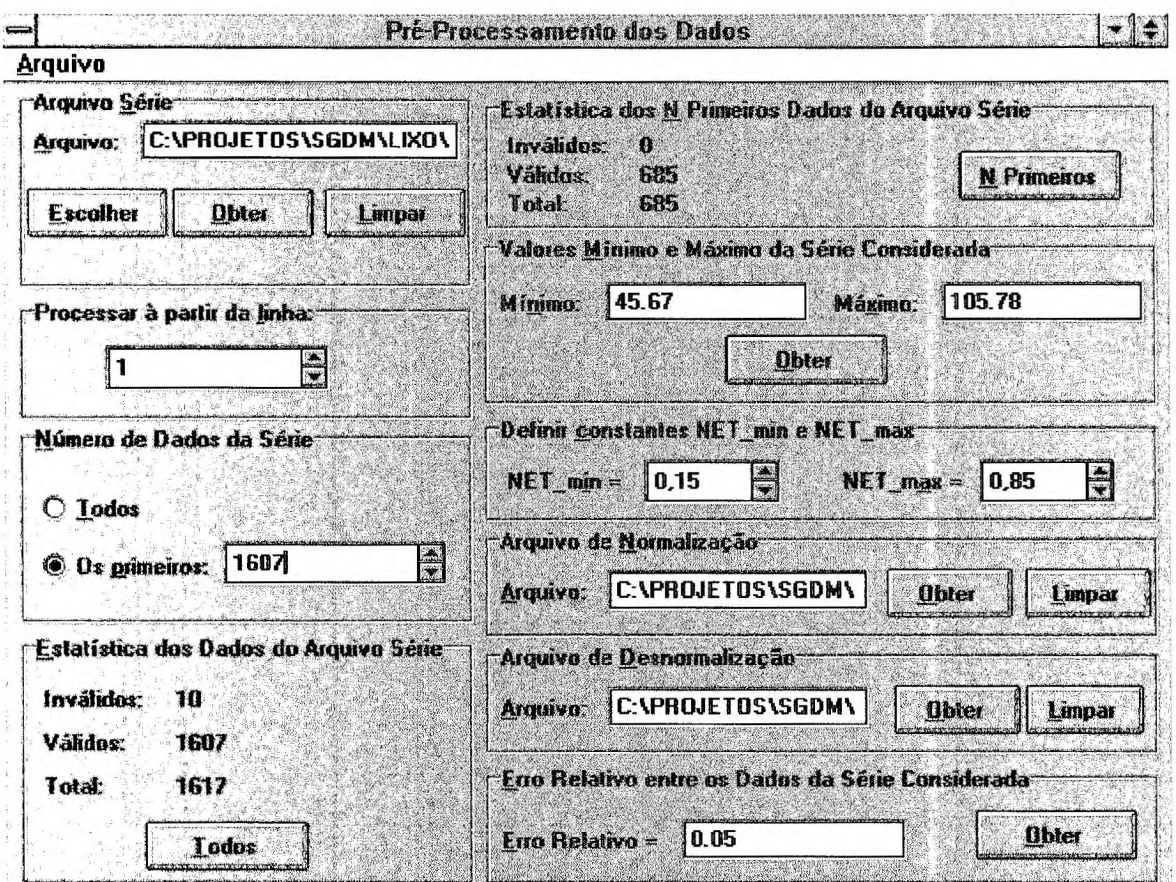

Figura 6. Interface para a obtenção do valores minímo e máximo da série considerada, o arquivo de normalização, o arquivo de desnormalização e o erro relativo dos dados série.

#### IV.2. Módulo Banco de Dados

Um sistema de gerenciamento de banco de dados consiste em uma coleção de dados inter-relacionados e em um conjunto de métodos para acessá-los. Um conjunto de dados, no caso do projeto, referenciado como banco de dados, contém informações sobre os dados obtidos dos fenômenos meteorológicos. Sabe-se que o principal objetivo de um banco de dados é prover um ambiente que seja adequado e eficiente para recuperar e armazenar informações de banco de dados.

O sistema de banco de dados do aplicativo deve ser projetado para gerenciar grandes grupos de informações das áreas da climatologia, turbulência e satélite meteorológico. Para o gerenciamento dos dados deve-se definir a estrutura para armazenamento da informação e o fornecimento de mecanismos para manipulá-las.

Com o Borland Database Engine (BDE) do Delphi é possível implementar o suporte de banco de dados, acessando informações de bancos de dados como o Oracle, Sybase, Informix, Interbase, Microsoft SQL, Paradox e Dbase.

Um sistema de gerenciamento de bancos de dados é composto de uma coleção de arquivos inter-relacionados e de um conjunto de métodos que permitem aos usuários fazer o acesso e a modificar esses arquivos. O grande objetivo de um sistema de banco de dados é ocultar aos usuários os detalhes de como os dados são armazenados e mantidos. Uma outra maneira de definir o seu objetivo seria dizer prover uma visão abstrata dos dados.

A figura abaixo ilustra como uma interface para abstração do gerenciamento dos dados poderia ser projetada. Ela omite certos detalhes do gerenciamento dos dados.

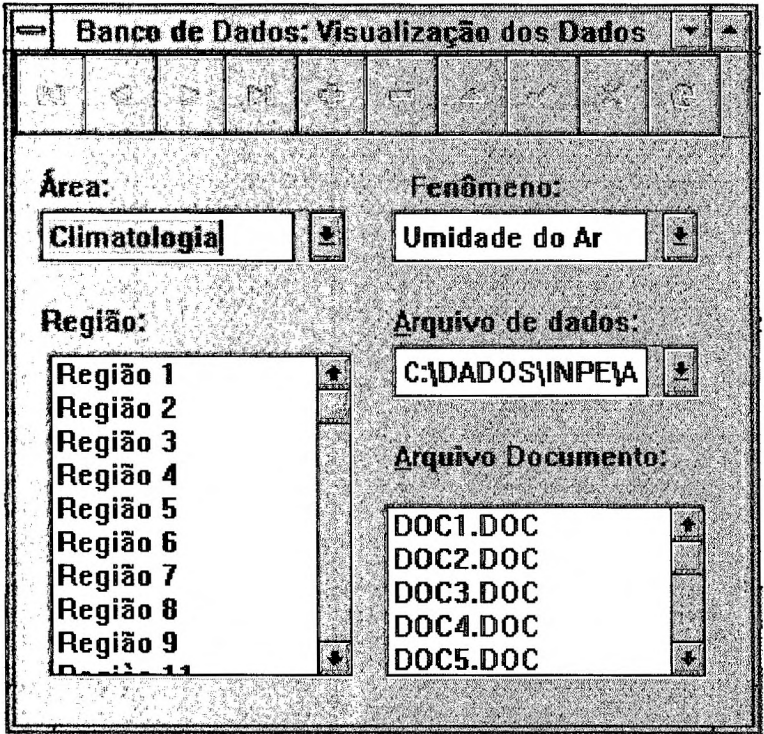

*Figura* 7. Projeção de uma interface responsável pelo gerencimento dos dados, abstraindoos, ou seja, ocultando detalhes da funcionalidade do gerenciamento destes dados.

## **V. CONCLUSÃO**

O sistema é fundamentado numa interface gerenciadora de sistema que combina técnica computacional com dados meteorológicos. A interface não só se responsabiliza com a comunicação com os usuários (entrada de dados e apresentação dos resultados) como também omite os detalhes de como os dados são tratados. A complexidade do problema computacional para o tratamento dos dados está escondida através da interface, simplificando a comunicação do usuário com o sistema na solução dos problemas. Executar diferentes programas aplicativos através da interface é também uma outra particularidade que ela possui, particularidade essa, já universalizada no próprio Windows, que é um gerenciador de diferentes aplicativos.

Na implementação da interface está sendo utilizado a linguagem Delphi da Borland, e desse modo a interface incorpora todas as similaridades e facilidades de utilização padronizadas nos aplicativos para o Windows. Ainda com essa ferramenta de programação, podem ser exploradas todas as suas ferramentas visuais, geração de relatórios e gráficos.

## VI. APÊNDICE

#### A. A Linguagem de Programação Utilizada: Borland Delphi

O Delphi oferece todas as ferramentas para a geração de objetos: desde a interface com o usuário até listas, botões e menus. Dentre outras ferramentas deste aplicativo, são também exploradas no desenvolvimento do sistema:

*1.Report Smith,* para a geração de gráficos e relatórios;

2. objetos para acessar o banco de dados. No projeto, ela é utilizada por exemplo para conectar o banco de dados dos dados meteorológicos, acessando suas informações e pesquisando-os, como se fosse a aplicação, conforme ilustrado na figura 7.

Além disso, o sistema suporta conjunto de controles tanto do Windows 3.1 como do Windows 95.

Finalmente, o Delphi é mais recomendado no projeto do que linguagens como o C e o Visual Basic, levando-se em conta fatores tais como:

1. geração de aplicações executáveis e não interpretadas, ao contrário do Visual Basic, implicando mais rapidez para o usuário, menos chips de memória e menos ciclos do processador;

2. facilidade de contrução de interfaces gráficas, elimando dificuldades de implementação impostas em linguagens de programação como o C;

3. mesma consistência na utilização e no aspecto visual dos aplicaticos para o Windows, não tendo assim, a falta de padronização existente entre a grande maioria dos produtos para o DOS.

#### **B.** Representação dos Números no Sistema

No sistema um número (inteiro ou real) pode ser representado em três maneiras:

1. sem formatação especifica;

- 2. notação cientifica;
- 3. formatado.

#### B.1. Números sem formatação específica

Este padrão de número pode ser explorado na obtenção do arquivo série, tendo como entrada o arquivo de dados origem. Cada valor lido do arquivo de dados é transcrito diretamente no arquivo série como se fosse uma seqüência de caracteres.

A tabela a seguir mostra alguns exemplos deste padrão.

![](_page_15_Picture_118.jpeg)

*Figura 8.* Exemplos de representação de valores em arquivos de dados e como seriam representados no arquivo série utilizando o padrão numérico sem formatação.

Os exemplos 3 e 4 são exemplos de números em notação cientifica, a ser explorado no item B.2 do apêndice B.

#### **B.2. Números em Notação Científica**

Números em ponto flutuante correspondem mais ou menos aos "números reais" na Matemática. Existem várias maneiras de escrever números em ponto flutuante. No Delphi ou no C, a notação "3.16E7" é um meio de indicar que 3.16 será multiplicado por 10 elevado a 7. Esta indicação representa números em notação cientifica nas linguagens de programação citadas.

Números em ponto flutuante são guardados em duas partes. Estas duas partes são conhecidas como Mantissa e Expoente. A Mantissa é o valor do número e o Expoente é a potência que irá aumentá-lo. Por exemplo o número 234.5647 pode ser representado por 0.2345647E+3 onde o número que segue oEéo Expoente, e. 2345647 é a Mantissa.

A tabela a seguir mostra os exemplos da tabela da figura 7 de como os valores encontrados no arquivo de dados são representados no arquivo série utilizando notação cientifica.

![](_page_16_Picture_139.jpeg)

*Figura 9.* Exemplos de representação de valores em arquivos de dados e como seriam representados no arquivo série utilizando notação cientifica.

#### **B.2. Números Formatados**

O sistema oferece também números formatados, isto é, números com tamanho mínimo para a impressão mais a sua precisão prefixada. Assim, o sistema permite a utilização de tamanho de campos com números em ponto flutuante para obter precisão e arredondamento.

Por exemplo seja o número 3141.59:

![](_page_16_Picture_140.jpeg)

*Figura 10.* Exemplos de valores formatados do número 3141.59.

#### **VII. BIBLIOGRAFIA**

- 1.Jones, Edward. *Dbase III Plus Guia do Usuário.* McGraw-Hill, 1987.
- 2. Setzer, V. W.. *Banco de Dados.* Edgar Blucher.
- 3. Korth, Henry F. e Silberschatz. *Sistema de Banco de Dados.* Makron Books, 1993.
- 4. Martins, Custódio T. K. e Rodrigues, Milton. *Programando em Turbo Pascal,* 1991.

5. Collins, Willian J. *Programação Estruturada com Estudos de Casos em Pascal.*  McGrall-Hill, 1988

6. Carvalho Ricardo de. *Borland Turbo Pascal 6.0 Protótipos de Sistema.* Berkeley, 1991.

7. Wang, Wallace. *Visual Basic 3 For Windows Para Leigos.* Berkeley, 1994.

8. Holzner, Steven e The Peter Norton Computing Group. *Visual Basic For Windows Versão 3.0.* Editora Campus, 1994.

9. Arakaki, Reginaldo e outros. *Fundamentos de Programação C - Técnicas e Aplicações*. LTC, 1990.

10. Rubenking, Neil *J.. Programação em Delphi para* Leigos.Berkeley Brasil Editora, 1995.

*11. Borland Delphi For Windows User 's Guide.* Borland International, 1995.

*12. Borland Delphi For Windows Database Application Developer 's Guide.* Borland International, 1995.

*13. Borland Report Smith for Windows Creating Reports.* Borland Internnational, 1995.

14.Wozniewicz, Andrew. *Teach Yourself Delphi in 21 Days.* Sams Publishing, 1995.